l'étude EPI-AJA est présentée dans le tableau ci-après. Si vous êtes concernés par l'étude, vous avez le droit de vous opposer à l'utilisation de vos données, à en demander l'accès ou leur rectification. Pour cela, vous devez prendre contact avec le registre de votre département de résidence. Les coordonnées des registres sont disponibles sur le site FRANCIM.

(https://www.Francim-reseau.org)

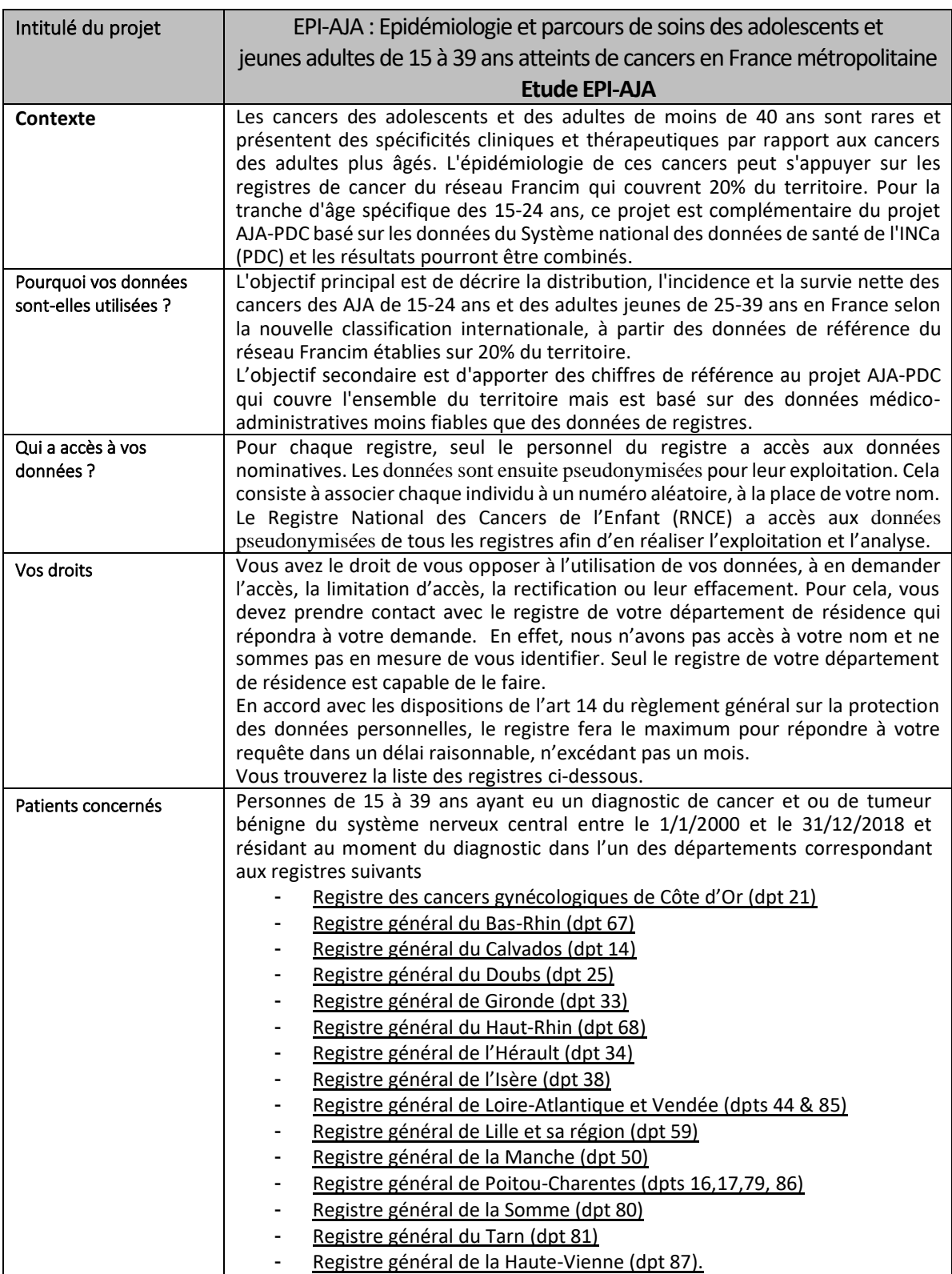

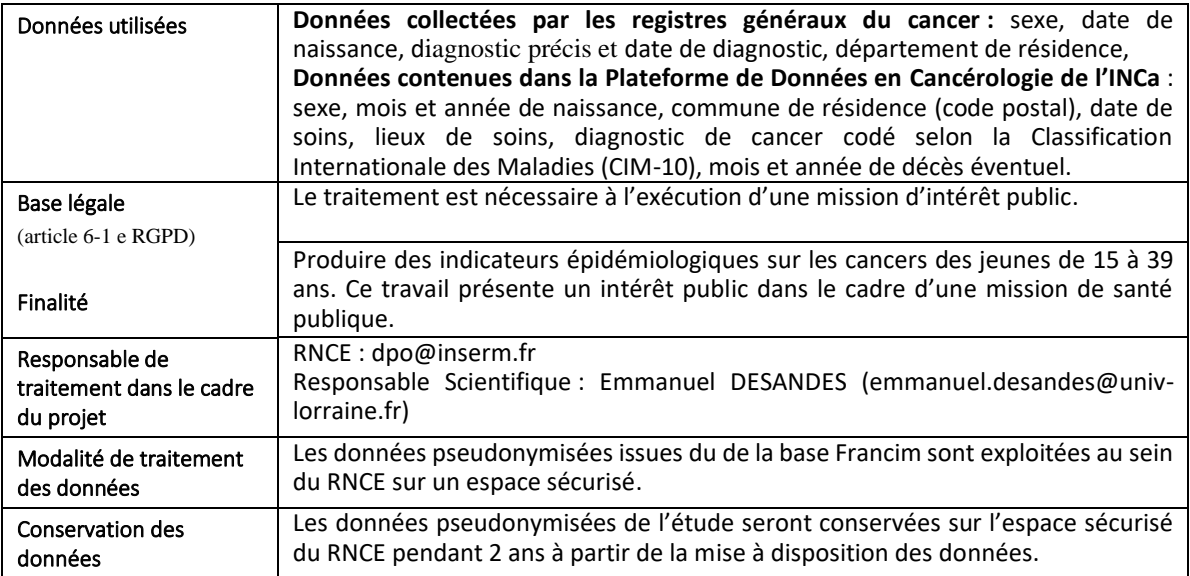

*Si malgré l'engagement du registre à respecter vos droits et à protéger les données vous concernant, il persiste un problème, il vous est possible d'introduire une réclamation auprès de la Commission nationale de l'informatique et des libertés [\(https://www.cnil.fr\).](https://www.cnil.fr/)*